## Programming and Problem Solving through Python Language O Level / A Level

## Chapter - 6 : Functions

## Approach of Problem Solving

There are three general approaches to writing a program:

- 1. Top down In the top down approach one starts with the toplevel routine and move down to the low level routine.
- 2. Bottom up The bottomup approach works in the opposite direction on begins with the specific routines, build them into progressively more complex structures, and end at the top level routine.
- 3. Ad hoc The ad hoc approach specifies no predetermined method.

### Top-down approach

- A top down approach also helps one to clarify the overall structure and operation of the program before one code the low level functions.
- The top down method starts with a general description and works towards specifics.
- A good way to design a program is to define exactly what the program is going to do at the top level.
- Each entry in the list should contain only one functional unit.
- A functional unit can be thought of as a black box that performs a single task. Modular programming
- Modular programming is a style that adds structure and readability to the program code.
- It may not make much difference on small projects, but as one starts to work on something bigger it can make the code much easier to read and maintain.
- Structuring the code is a simple task of splitting the program into manageable part so that each part is self contained.
- By creating these self contained modules, one can focus on programming each part.

### **Functions**

- A function is a named, independent section of Python code that performs a specific task and optionally returns a value to the calling program.
- A function is named. Each function has a unique name.
- By using the name in another part of the program, one can execute the statements contained in the function. This is known as calling the function.
- A function can be called from within any other function.
- A function is independent.
- A function can perform its task without interference from or interfering with other parts of the program.

### Defining a Function

- $\bullet$  Function blocks begin with the keyword **def** followed by the function name and parentheses  $($ ).
- Any input parameters or arguments should be placed within these parentheses. We can also define parameters inside these parentheses.
- The first statement of a function can be an optional statement the documentation string of the function or docstring.
- The code block within every function starts with a colon (:) and is indented.
- The statement return [expression] exits a function, optionally passing back an expression to the caller. A return statement with no arguments is the same as return None.

#### Syntax

def function name( parameters ) : "function\_docstring" function local variable function statements return [expression]

#### Example

# Function definition is here def printme( str ): "This prints a passed string into this function"  $\#$  docstring print (str) return # Now you can call printme function printme("This is first call to the user defined function!") printme("Again second call to the same function")

#### **Output**

This is first call to the user defined function! Again second call to the same function

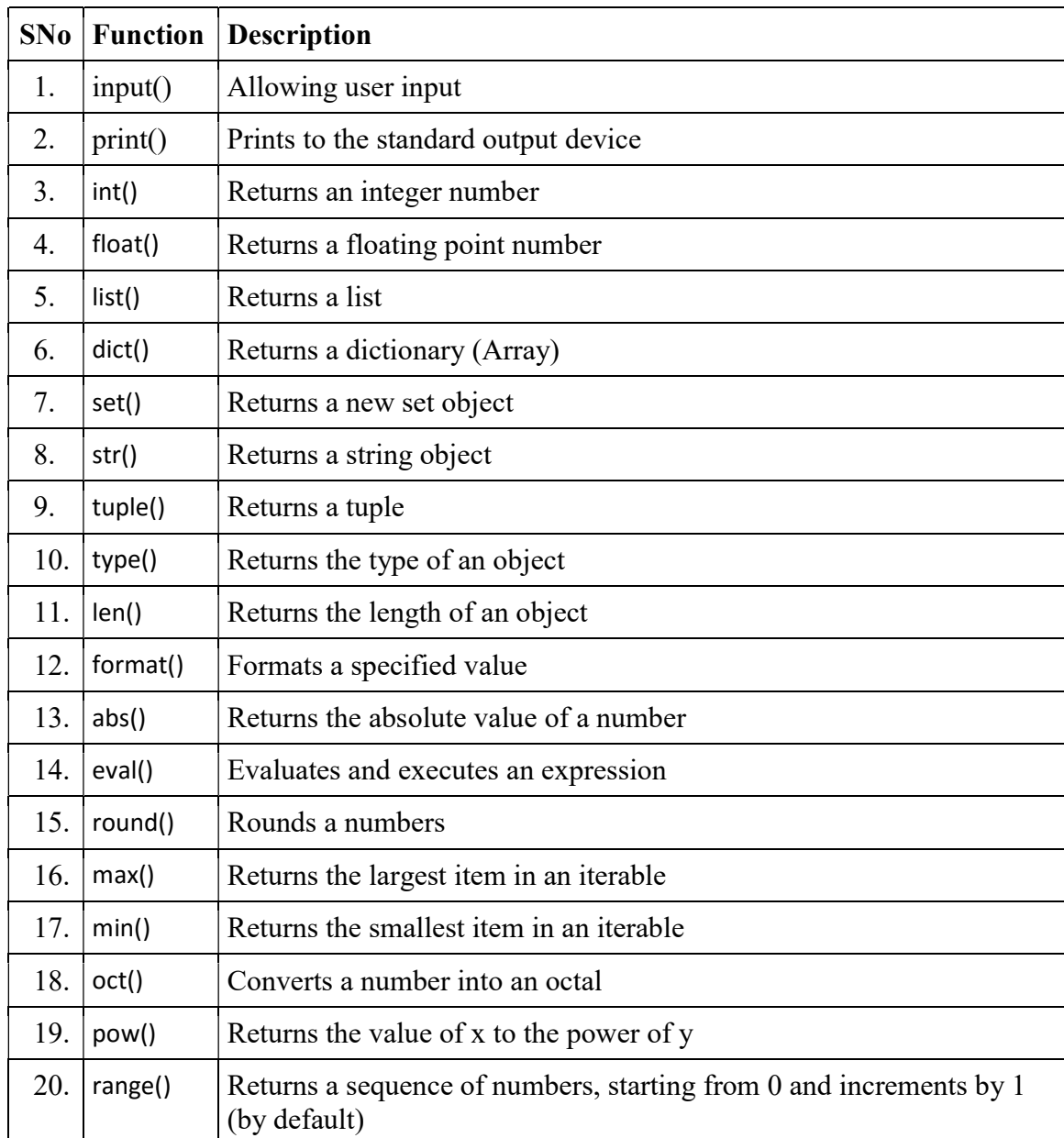

# Built-in Python Functions

## 1. input() Function

The **input**() function allows user input. input(prompt)

x = input('Enter your name:')

#### 2. print() Function

- The print() function prints the specified message to the screen, or other standard output device.
- The message can be a string, or any other object, the object will be converted into a string before written to the screen

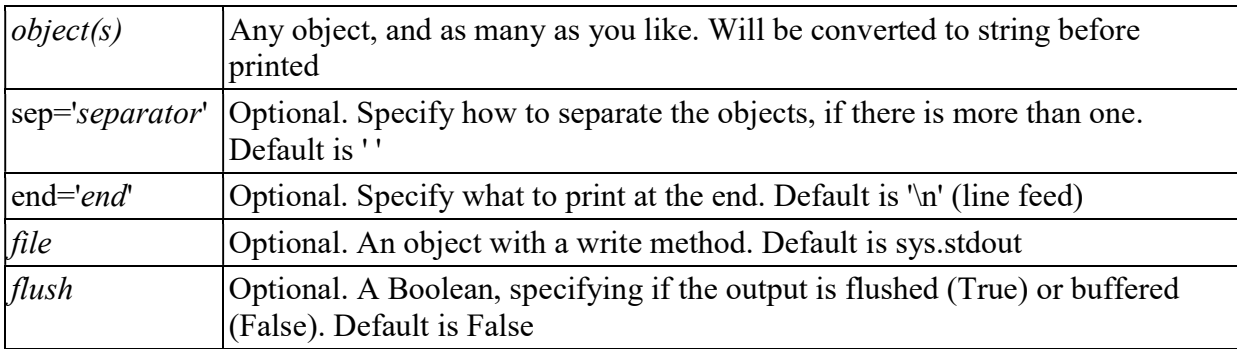

 $print(object(s), sep=separator, end=end, file=file, flush=fluxh)$ 

print("Hello", "how are you?")  $x =$  ("apple", "banana", "cherry")  $print(x)$ print("Hello", "how are you?", sep="---")

#### 3. int() Function

The int() function converts the specified value into an integer number.

```
Syntax : int(value, base)
```
value A number or a string that can be converted into an integer number base A number representing the number format. Default value: 10

 $x = int("12")$ print( $x+10$ )

#### 3. float() Function

The float() function converts the specified value into a floating point number..

```
Syntax : float(value)
```
 $x = float(3)$  $print(x)$  $x =$  float("3.500")  $print(x)$ 

#### 4. list() Function :

The list() function creates a list object. A list object is a collection which is ordered and changeable.

#### 5. dict() Function :

The dict() function creates a dictionary. A dictionary is a collection which is unordered, changeable and indexed.

#### 6. set() Function

The set() function creates a set object. The items in a set list are unordered, so it will appear in random order.

#### 7. str() Function

The str() function converts the specified value into a string.

#### 8. tuple() Function

The tuple() function creates a tuple object. We cannot change or remove items in a tuple.

Note – Function list(), dict(), set(), str()  $\&$  tuple() already covered in Chapter -5.

#### 9. type() Function

The type() function returns the type of the specified object.

 $a =$  ('apple', 'banana', 'cherry') b = "Hello World"  $c = 33$  $x = type(a)$  $y = type(b)$  $z = type(c)$ 

# 10. len() Function

The len() function returns the number of items in an object. When the object is a string, it returns the number of characters in the string.

```
mylist = ["apple", "banana", "cherry"] 
x = len(mylist)print(x)mylist = "Hello"x = len(mylist)print(x)
```
#### 11. format() Function

The format() function formats a specified value into a specified format

format(value, format)

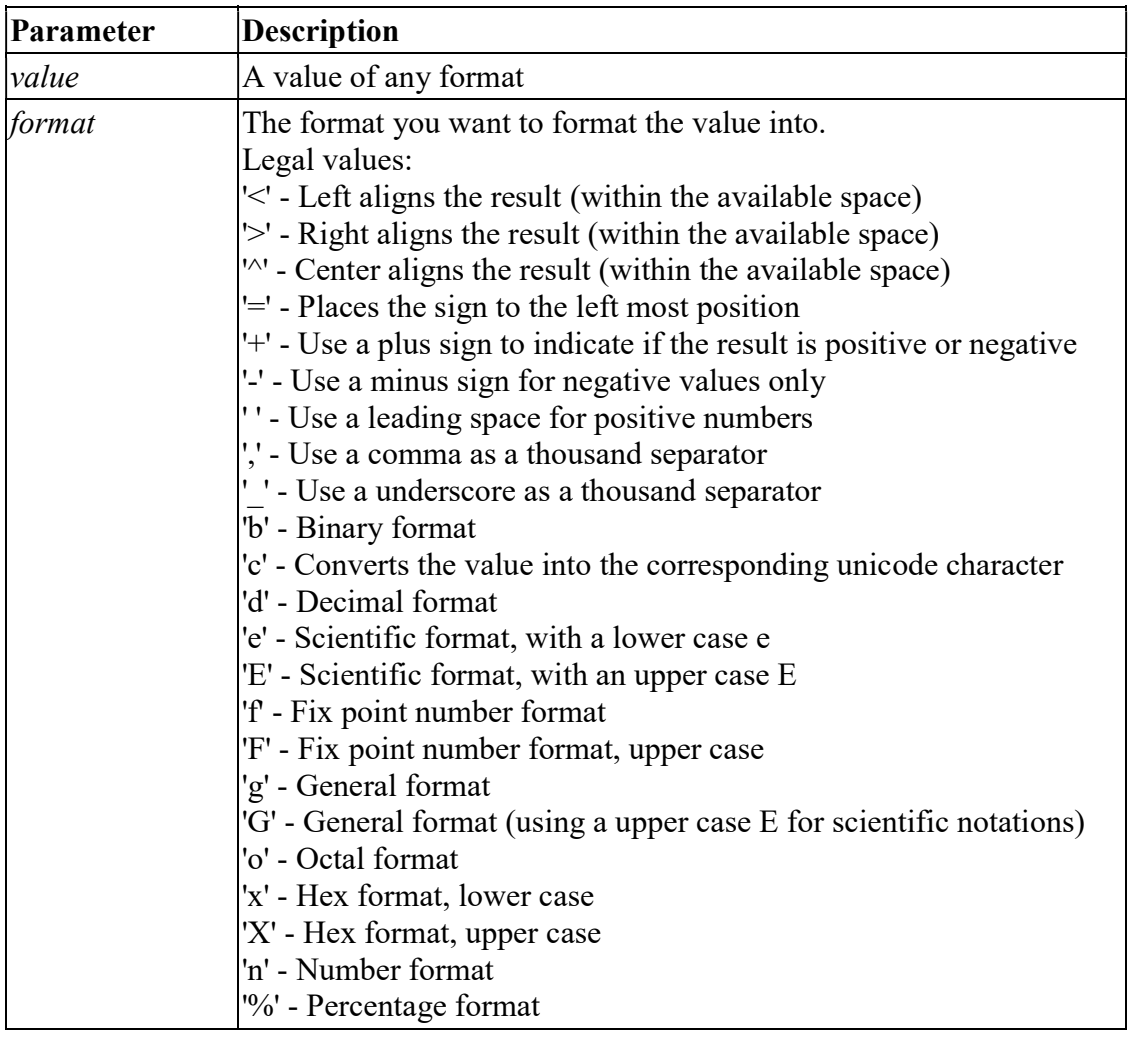

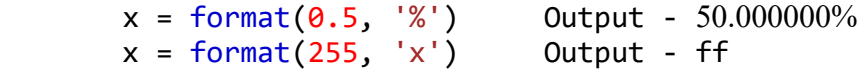